# **FEK Team Final Presentation**

**CS 5604 Information Storage and Retrieval, Dr. Edwards Fox TA: Ziqian Song**

Eddy Powell, Chao Xu, Han Liu, Rong Huang, Yanshen Sun

Dec 10, 2019 Virginia Tech, Blacksburg, VA 24061

**Outline 1. Introduction 2. Tools and Platforms 3. What We Have Achieved 4. Future Work 5. Conclusion**

## **Introduction**

- Provide an interface for the work completed this semester by all teams
- View the Tobacco and ETD datasets
- Use Kibana to manipulate and visualize the data

## **Tools and Platforms**

- **●** Elasticsearch, Kibana
- **●** Node.js, Python, HTML, Javascript, CSS, MySQL, Reactivesearch
- Postman and Jupyter Notebook
- Ceph

### **Achievements**

- **•** Instruction for using Kibana
- Instruction for using Postman (mainly for developers)
- **● Build a user-friendly website with all functionalities**

## **Achievements**

- **User** Module
- **Searching** Module
- **Log** Module
- **Visualization** Module
- **\*Recommendation** Module

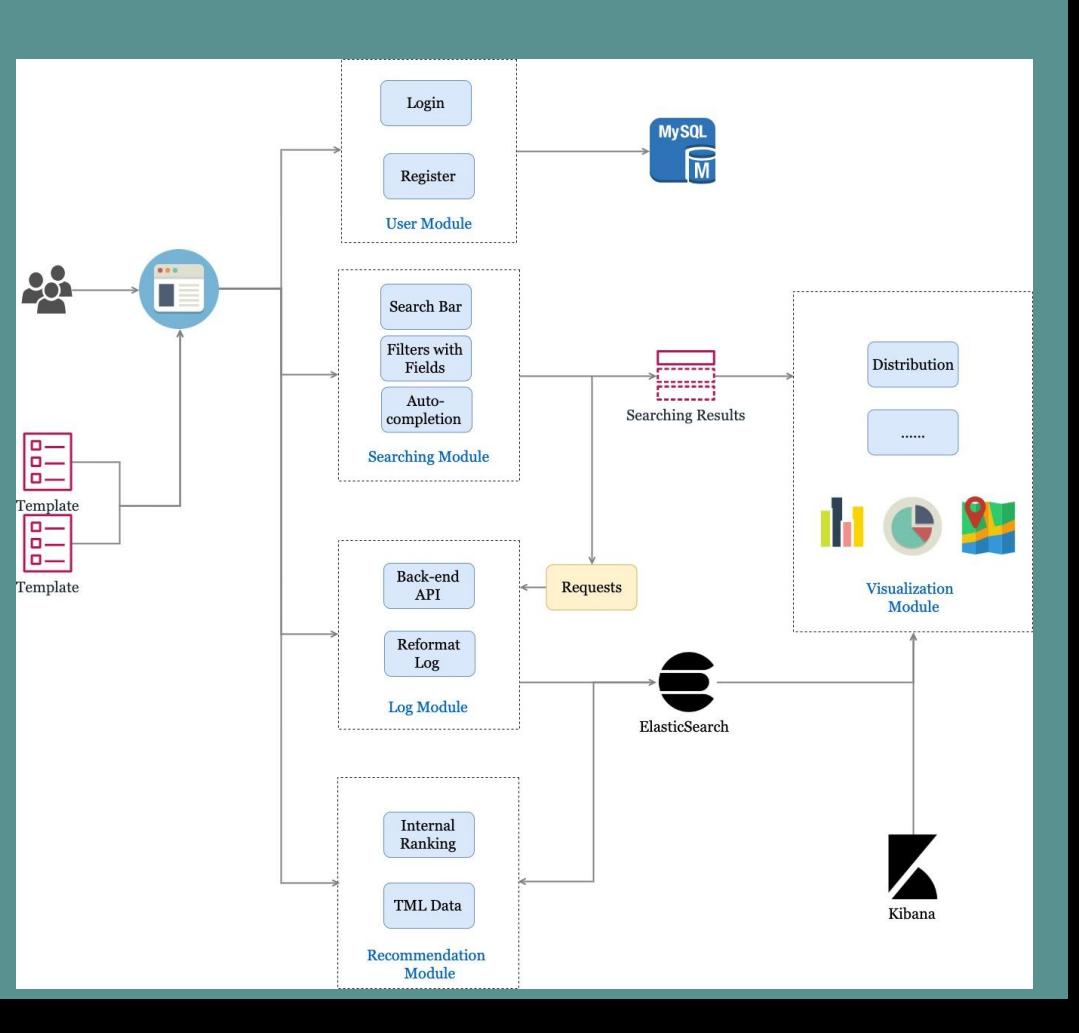

## **Admin**

**• Can monitor users on dashboard** ● Perform CRUD operations for current users

## **Searching**

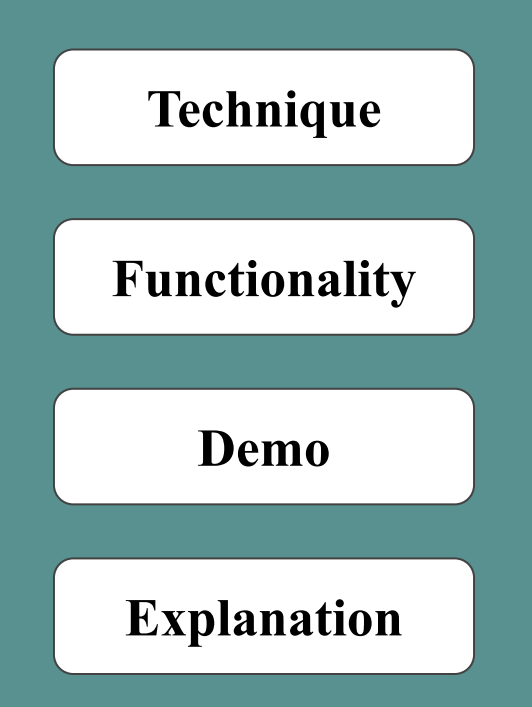

### **Searching Components**

- **JavaScript**
- **Create-react-app**: initialize the react application
- **Reactivesearch**: build UI components and connect Elasticsearch
- **Fancybox**: displays the searching page
- **HashRouter**: build multiple pages and routes in one app
- **Axios**: promise based HTTP client for the browser and node.js
- **Filepond**: support uploading files with fancy boxes

### **Searching Functionalities**

- Ability to search on the ETD and Tobacco Datasets
- Support multiple filters with metadata and date
- Auto-suggestion in search bar
- Highlighting in results
- Customization of queries
	- Use of "&&" and ":" to search in specific few fields
	- Auto-suggestion starts from 3rd characters in search bar

# **Searching demo**

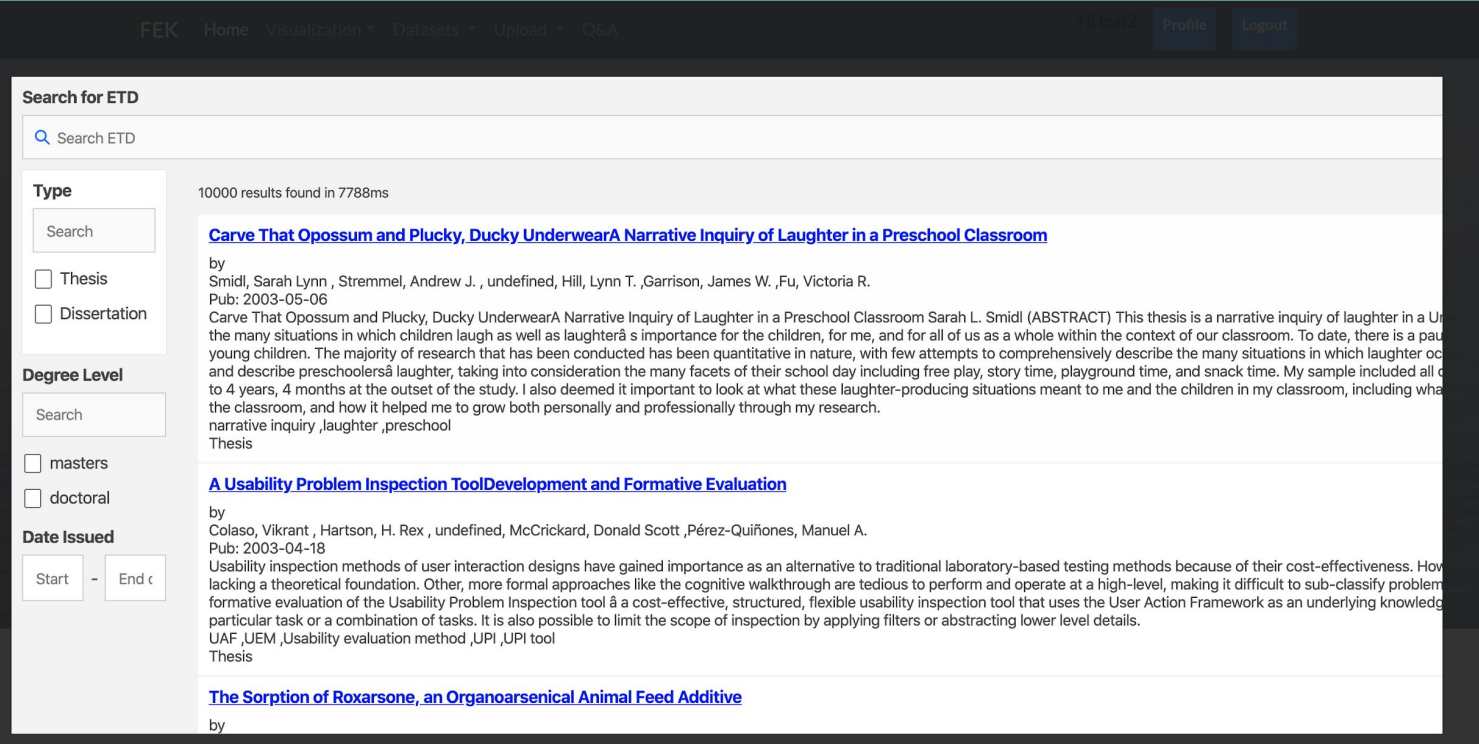

 $\heartsuit$ 

# **Searching demo**

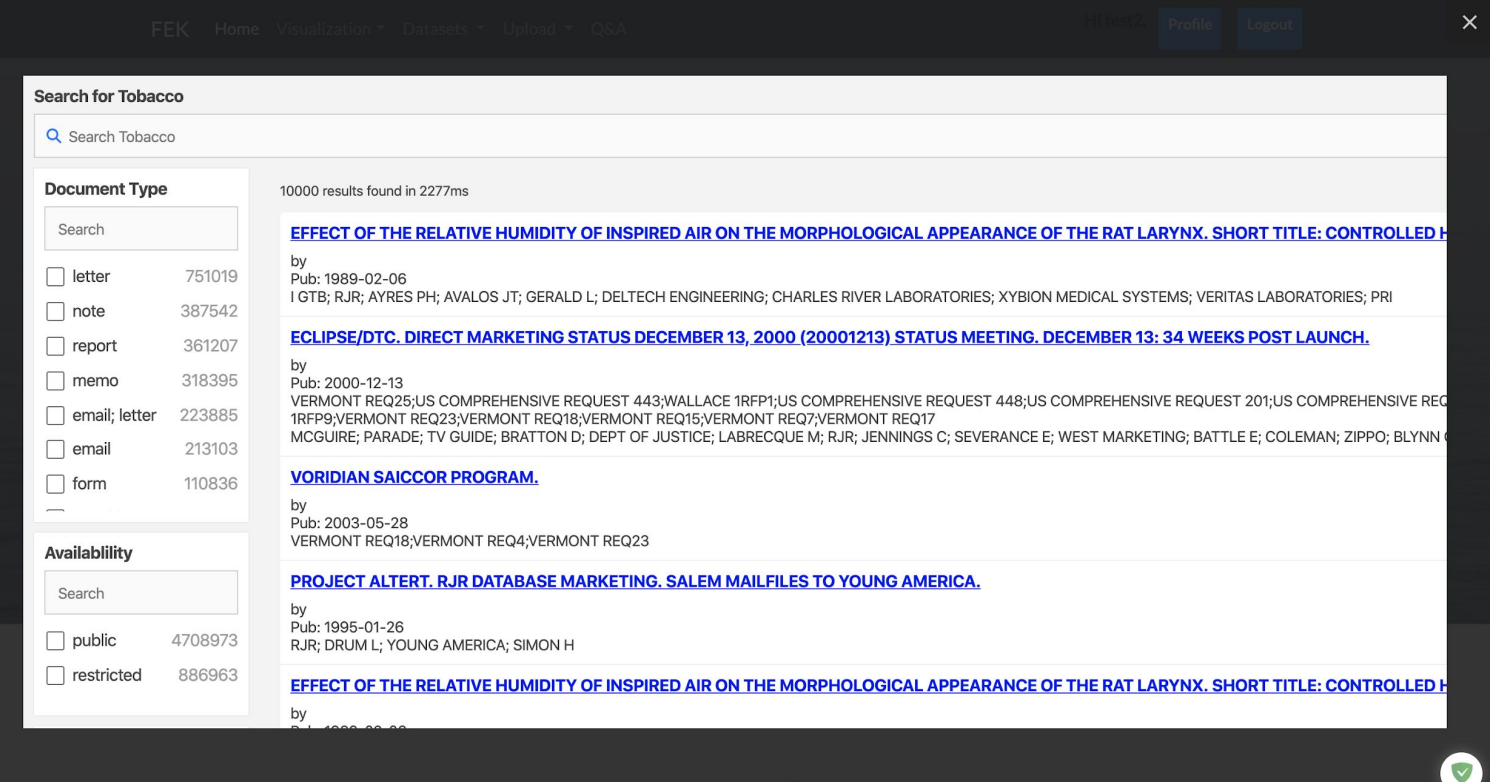

### **Searching requests**

### ● Requests for auto-completion

#### $\blacktriangledown$  General

Request URL: http://2001.0468.0c80.6102.0001.7015.40b4.a1fb.ip6.name:9200/tobacco/\_msearch?

**Request Method: POST** 

```
Status Code: 200 0K
```
msearch

emitloas

msearch

 $\blacksquare$  emitlogs

 $_{\text{}}$ msearch

emitlogs

msearch

emitlogs

#### ▼ Request Pavload

#### {"preference":"search"}

{"query":{"bool":{"must": [{"bool":{"must": [{"bool":{"should": [{"multi match": {"query":"stat","fields": ["Brands^1","Witness\_Name^3","Person\_Mentioned^1","0 rganization Mentioned^1","Title^5","Topic^1"],"type":"best\_fields","operato r":"or","fuzziness":0}},{"multi match":{"guery":"stat","fields":["Brands^ 1", "Witness Name^3", "Person Mentioned^1", "Organization Mentioned^1", "Title^ 5", "Topic^1"], "type": "phrase\_prefix", "operator": "or"}}], "minimum\_should\_matc

### **Searching requests**

### ● Requests for searching results

#### ▼ General

Request URL: http://2001.0468.0c80.6102.0001.7015.40b4.a1fb.ip6.name:9200/tobacco/\_msearch? **Request Method: POST** Status Code: 200 0K Remote Address: [2001:468:c80:6102:1:7015:40b4:a1fb]:9200

Referrer Policy: no-referrer-when-downgrade

#### ▼ Request Payload

#### {"preference":"List"}

{"query":{"bool":{"must":[{"bool":{"must":[["must":[[{"multi\_match":{"query":"status","fields":["Brands","Witness\_Name","Person\_M entioned","Organization\_Mentioned","Title","Topic"]}}]]}}]}},"highlight":{"pre\_tags":["<mark>"],"post\_tags":["</mark >"],"fields":{"Brands":{},"Witness Name":{},"Person Mentioned":{},"Organization Mentioned":{},"Title":{},"Topic":{}}},"s ize":5,"\_source":{"includes":["\*"],"excludes":[]},"from":0}

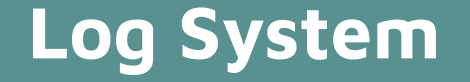

- A custom record of search query, filters applied, user information, and hitting events
- Saved both on Ceph and Elasticsearch

# **Log System -- Data flow through requirements**

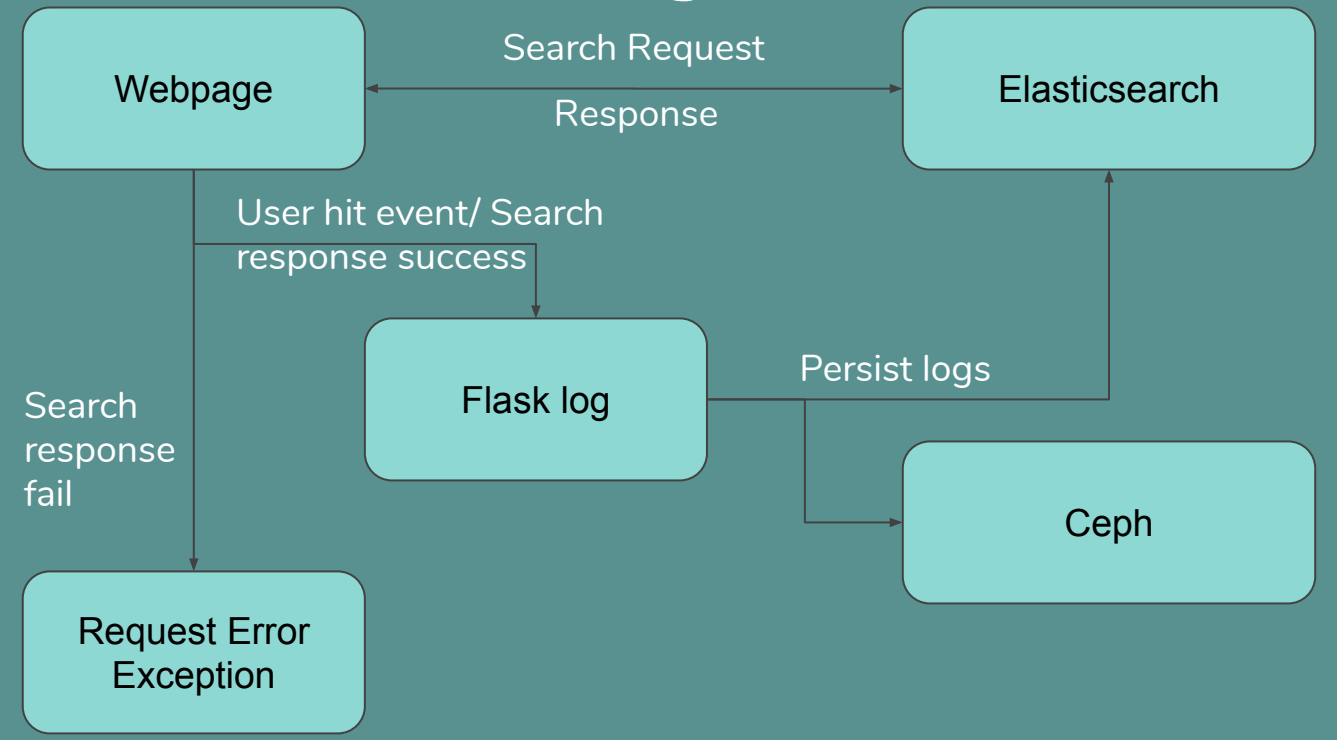

### **Log System -- Example**

### Search log example **Search log example**

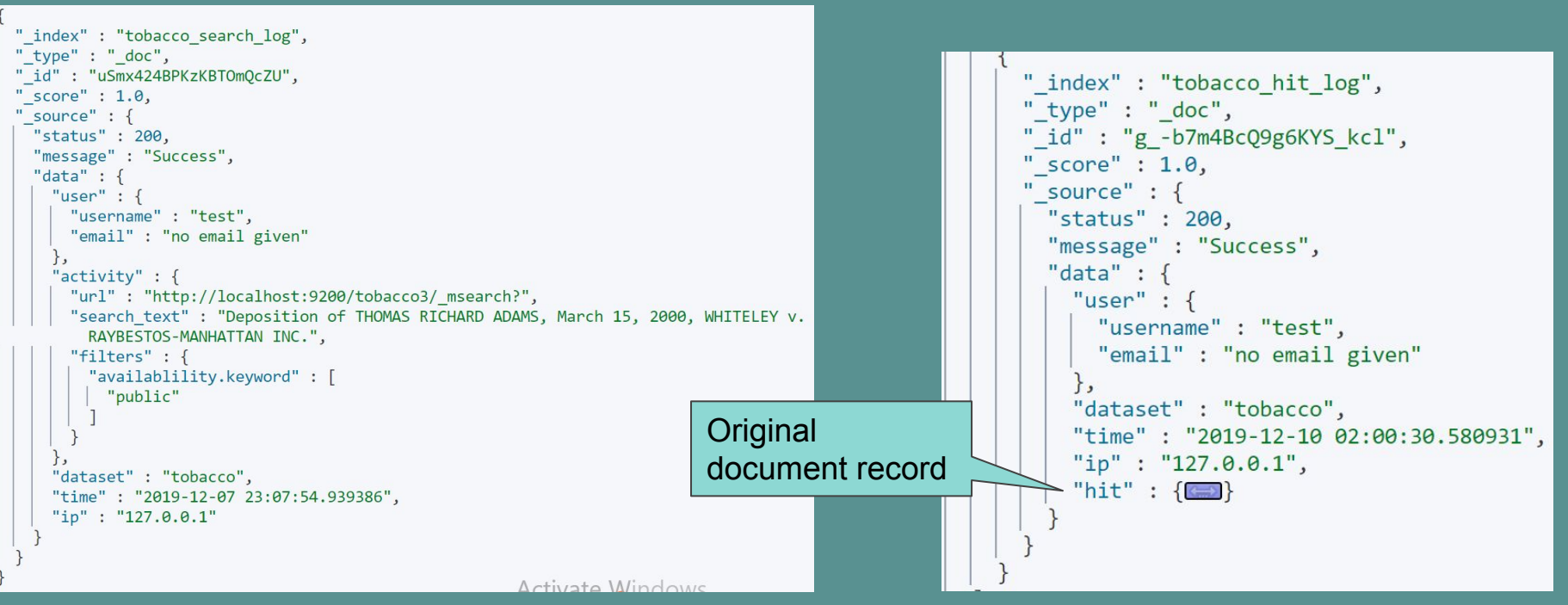

## **Visualizations for ETD and Tobacco**

Goals:

- 1) Visualize the data with charts, maps, tables
- 2) Build user-friendly interfaces to display visualizations

Approaches:

- 1) Python Packages: matplotlib, pyecharts
- 2) Kibana

### **Visualizations - Python Packages**

### Advantages:

- 1) More flexibility of graph types
- 2) Allow us to process contents
- 3) Allow users to interact with data

### Disadvantages:

- 1) Take too much time to clean and process the data
- 2) Hard to make it dynamic

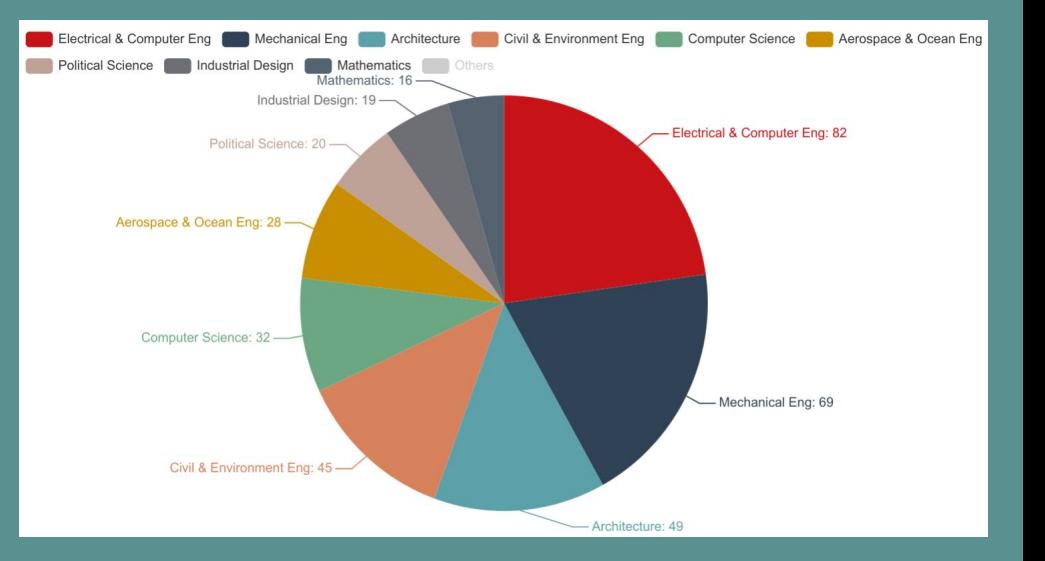

### **Kibana Visualizations-Tobacco Settlement Documents Tobaccol Topic Tag**

 $\triangle$ 

Types of visualizations include: DataTable, Tag graph, Pie chart, Area Graph, Gauge

The keywords utilized mainly include: brands, cases, languages, topics

**MARKETING STRATEGY COMPANY WEBSITES CTR/TIRC/TI TOBACCO INSTITUTE** 

**EVENT SPONSORSHIP DIRECT MARKETING SWITCHING SAFER" CIGARETTE; ECLIPSE SAFER CIGARETTE NICOTINE AND ADDICTION** 

**Topic.keyword: Descending - Count** 

A demonstration of Tag Graph

### **Kibana Visualizations-ETDs**

Kibana is used to create a series of visualizations for users to understand the ETD dataset.

Types of visualizations mainly include:

Table, Charts, Maps

The keywords utilized mainly include:

Level of Degree, Department, Discipline, Issue Date A demonstration of a pie chart

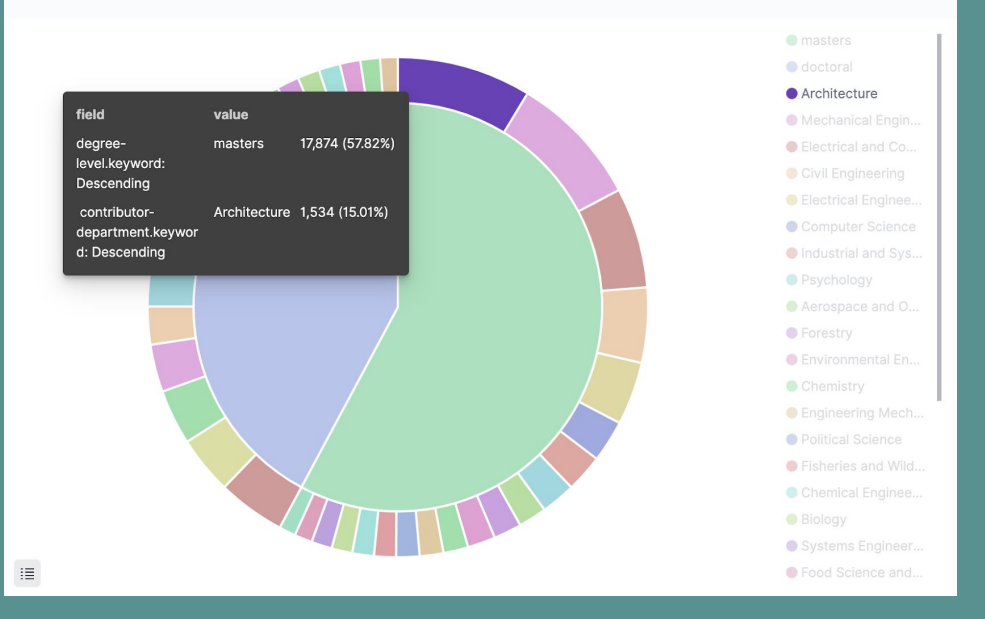

## **Kibana Visualizations**

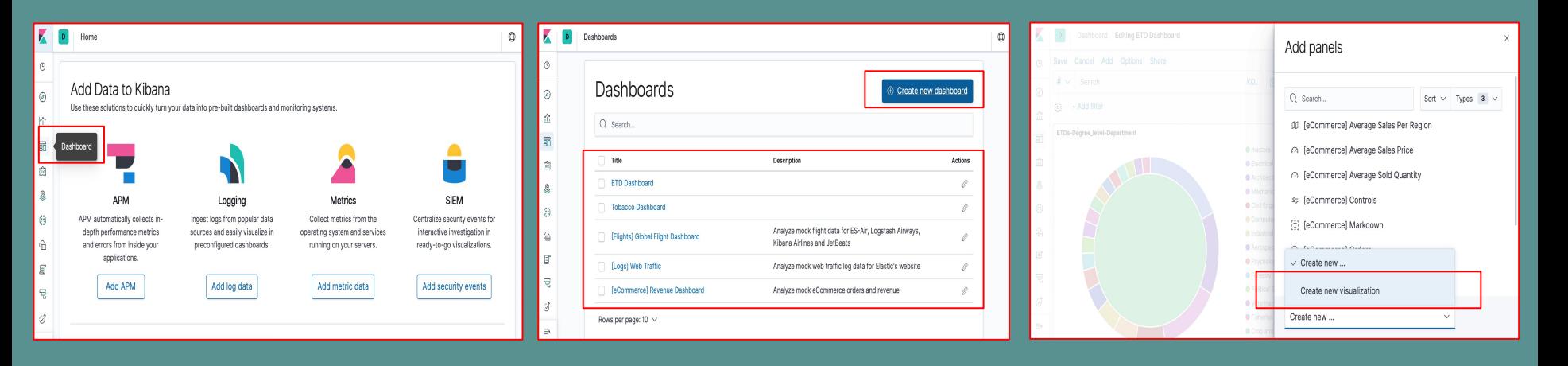

 $\circ$ 

**C** Refresh

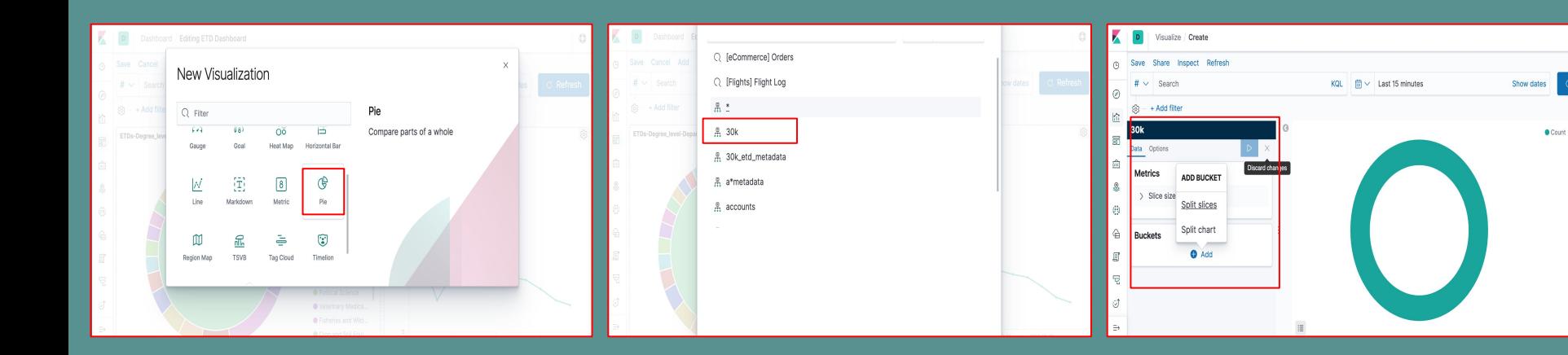

### **Summary**

- Github 2 repos, each has **110+** commits:
	- 'master' for dev and test locally
	- 'prod' for cloud deployment

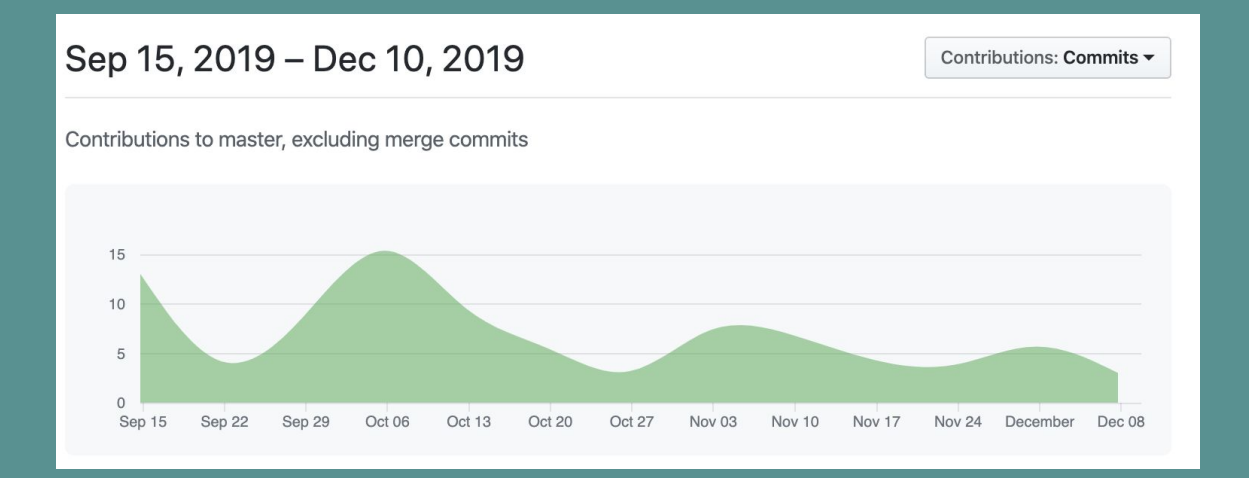

### **Summary**

● We have released **10+ versions** 

● Now, we are at version **fek\_prod 1.1.1**

#### bournexu / fek\_prod  $\odot$ Using Flask + React + ElasticSearch + MySQL to build a real-time searching website with user system. C Last pushed: 13 minutes ago Tags This repository contains 12 tag(s).  $\Lambda$ © 12 minutes ago  $1.1.1$  $\triangle$ <sup>©</sup> 12 hours ago  $1.1.0$  $\Delta$ © a month ago 1.0.9  $\Lambda$ © a month ago 1.0.8  $\triangle$ © a month ago 1.0.7

### **Future Work**

- Complete unit tests for INT's CI/CD.
- Implement the TML team's recommendation module.
- Chapter 9 Section 5: Evaluation<sup>1</sup>
- Chapter 8 & Chapter 19 in textbook
- Welcome to our Github to report issues and give feedback in the future

1. Zhai, C., & Massung, S. (2016). *Text data management and analysis: a practical introduction to information retrieval and text mining*. Morgan & Claypool.

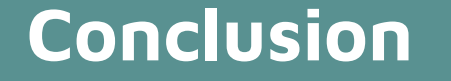

**Special thanks for Dr.Fox and the CME, CMT, ELS, TML, INT groups.**

**Without the help from all of you guys, we couldn't have achieved as much!!!**

**Funding: IMLS LG-37-19-0078-19**

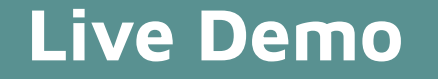

[http://2001.0468.0c80.6102.0001.7015.](http://2001.0468.0c80.6102.0001.7015.b2eb.3731.ip6.name:3000/) [b2eb.3731.ip6.name:3000/](http://2001.0468.0c80.6102.0001.7015.b2eb.3731.ip6.name:3000/)

Our website must be run through the VT network. This requires being physically in range or using [VT's VPN](https://www.nis.vt.edu/ServicePortfolio/Network/RemoteAccess-VPN.html) [service](https://www.nis.vt.edu/ServicePortfolio/Network/RemoteAccess-VPN.html)